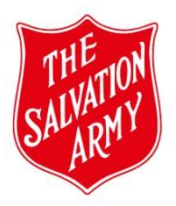

This section records the action required; the outcome; as well as personnel involved in completing and approving the form.

*\*Click on the link in the top right-hand corner to access ALL relevant documents that can assist you with completing the form.*

*\*Complete ALL fields marked with a red\* & blue\* before submitting the form.*

*\*The Risk Management Matrix is static for easy reference when assessing risk in the Activity Risk Assessment section of the form. Click on the image to enlarge.*

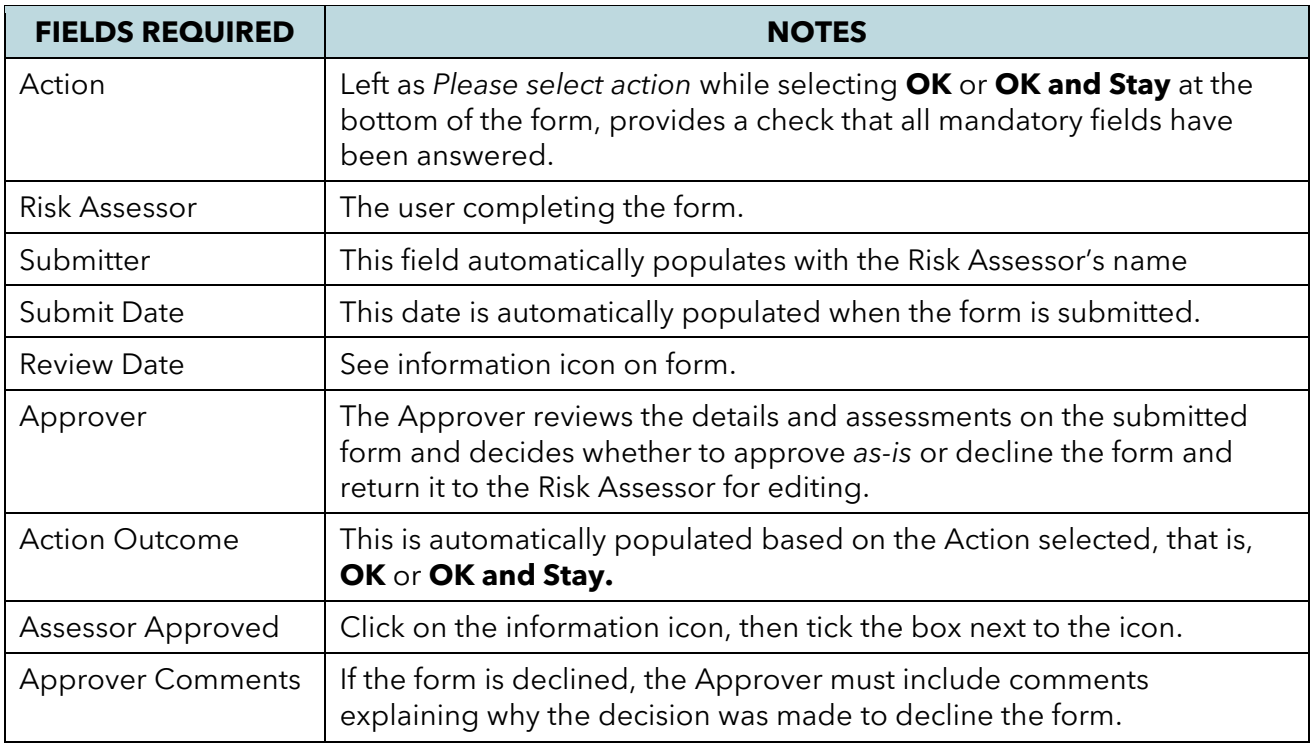